### 浙江伟星新型建材股份有限公司

## 关于召开 2011 年第三次临时股东大会的通知

浙江伟星新型建材股份有限公司(以下简称"公司")及董事会全体成员保证公告内容 的真实、准确和完整,没有虚假记载、误导性陈述或者重大遗漏。

根据《公司法》、《深圳证券交易所股票上市规则》和《公司章程》等有关规定和要求, 公司定于2011年12月5日在浙江省临海市临海大道1号华侨大酒店二楼会议厅召开2011年第 三次临时股东大会,现将有关事项通知如下:

#### 一、召开会议基本情况

1、股东大会届次:2011年第三次临时股东大会。

2、会议召集人:公司第二届董事会。

3、会议召开的合法、合规性。公司第二届董事会第七次临时会议审议通过了《关于召 开公司 2011 年第三次临时股东大会的议案》。本次股东大会会议的召集、召开符合有关法律、 行政法规、部门规章、规范性文件和《公司章程》的规定。

4、会议召开日期和时间:

(1)现场会议时间:2011 年 12 月 5 日下午 13:30。

(2)网络投票时间:2011 年 12 月 4 日—2011 年 12 月 5 日;其中,通过深圳证劵交易所 交易系统进行网络投票的具体时间为:2011 月 12 月 5 日上午 9:30—11:30,下午 13:00— 15:00;通过深圳证券交易所互联网投票系统进行网络投票的具体时间为:2011 年 12 月 4 日 15:00—2011 年 12 月 5 日 15:00 期间的任意时间。

5、股权登记日:2011 年 11 月 30 日。

6、会议召开方式:

(1)本次临时股东大会采取现场表决、网络投票与征集投票权相结合的方式。公司将 通过深圳证券交易所交易系统和互联网投票系统(http://wltp.cninfo.com.cn)向全体股 东提供网络形式的投票平台,公司股东可以在上述网络投票时间内通过深圳证券交易所的交 易系统或互联网投票系统行使表决权。

(2)本次股东大会提供征集投票权方式。根据中国证监会《上市公司股权激励管理办

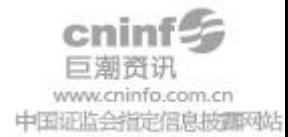

法(试行)》有关规定,公司独立董事孙维林先生作为征集人向公司全体股东征集对本次股 东大会审议事项的投票权。有关征集投票权的时间、方式、程序等具体内容详见 2011 年 11 月 19 日刊登于《证券时报》、《中国证券报》、《上海证券报》、《证券日报》以及巨潮资讯网 (http://www.cninfo.com.cn)的《公司独立董事公开征集委托投票权报告书》。

如公司股东拟委托独立董事在本次临时股东大会上就本通知中的相关议案进行投票,请 填写《公司独立董事公开征集委托投票权授权委托书》,并于本次现场会议登记时间截止之 前送达。

(3)本次股东大会采用现场表决与网络投票相结合方式进行,公司股东应选择一种方 式表决,如果同一表决出现重复投票表决的,以第一次投票表决结果为准。

7、出席对象:

(1)截至 2011 年 11 月 30 日下午收市时在中国证券登记结算有限责任公司深圳分公司 登记在册的公司全体股东;股东因故不能出席现场会议的,可书面委托代理人(该代理人不 必是公司股东)出席或在网络投票时间内参加网络投票。

(2)公司董事、监事及高级管理人员。

(3)公司聘请的律师。

7、会议地点:浙江省临海市临海大道 1 号华侨大酒店二楼会议厅。

### 二、会议审议事项:

1、审议《公司首期股票期权激励计划(草案)修订稿》及摘要

1.1 激励对象的确定依据和范围

1.2 激励计划的股票数量、来源和种类

1.3 激励对象的股票期权分配情况

1.4 激励计划的有效期、授权日、可行权日、标的股票的禁售期

1.5 股票期权的行权价格和行权价格的确定方法

1.6 股票期权的获授条件和行权条件

1.7 激励计划的调整方法和程序

1.8 实施股票期权激励计划的会计处理方法及对经营业绩的影响

1.9 股票期权激励计划的授予程序和激励对象的行权程序

1.10 公司与激励对象各自的权利和义务

1.11 股票期权激励计划变更、终止及其他事项

2、审议《关于提请股东大会授权董事会办理股票期权相关事宜的议案》

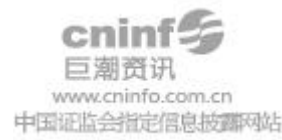

3、审议《关于修订<公司对外投资管理制度>的议案》

审议上述议案时,议案 1 作为特别决议须经出席会议股东所持有效表决权股份总数的三 分之二以上同意。上述议案已分别经公司第二届董事会第七次临时会议、第四次临时会议和 第三次会议审议通过,相关内容已分别于 2011 年 11 月 19 日、2011 年 7 月 5 日、2011 年 8 月 27 日刊载于《证券时报》、《上海证券报》、《中国证券报》、《证券日报》和巨潮资讯网 (http://www.cninfo.com.cn)。

#### 三、现场会议登记方法

1、登记时间:2011年12月1日9:00—11:30,13:00—16:00

2、登记地点:浙江省临海市柏叶中路伟星新材董秘办 邮政编码:317000

3、登记方式:

(1)自然人股东须持本人有效身份证和持股凭证进行登记;委托代理人出席会议的, 须持委托人有效身份证件、授权委托书、持股凭证和代理人有效身份证进行登记。

(2)法人股东由法定代表人出席会议的,需持营业执照复印件(加盖公章)、法定代 表人证明书、法定代表人身份证和持股凭证进行登记;由委托代理人出席会议的,需持营业 执照复印件(加盖公章)、法定代表人证明书、法定代表人身份证复印件、授权委托书、持 股凭证和代理人身份证进行登记。

(3)异地股东可以信函或传真方式办理登记。

(4)上述材料均要求为原件(除注明复印件外),对不符合要求的材料须于表决前补交 完整。

#### 四、参与网络投票的具体操作流程

本次股东大会,公司将向股东提供网络投票平台,股东可以通过深圳证券交易所交易系 统或互联网投票系统(http://wltp.cninfo.com.cn)参加网络投票。

(一)通过深圳证券交易所交易系统投票的程序

1、投票代码:362372

2、投票简称:"伟星投票"

3、投票时间:2011 年 12 月 5 日的交易时间,即上午 9:30-11:30,下午 13:00-15:00。

4、在投票当日, "伟星投票" "昨日收盘价"显示的数字为本次股东大会审议的议案总 数。

5、通过交易系统进行网络投票的操作程序:

(1) 讲行投票时买卖方向应选择"买入"。

(2)在"委托价格"项下填报本次临时股东大会的申报价格。100.00 元代表总议案,

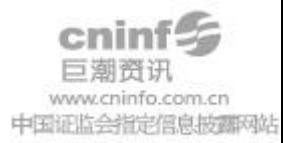

1.00 元代表议案 1;2.00 元代表议案 2,依此类推。对于逐项表决的议案,如议案 1 中有多 个需表决的子议案,1.00 元代表对议案 1 的全部子议案进行表决,1.01 元代表议案 1 中子 议案 1.1,1.02 元代表议案 1 中子议案 1.2,以此类推。每一议案应以相应的价格分别申报, 具体如下表:

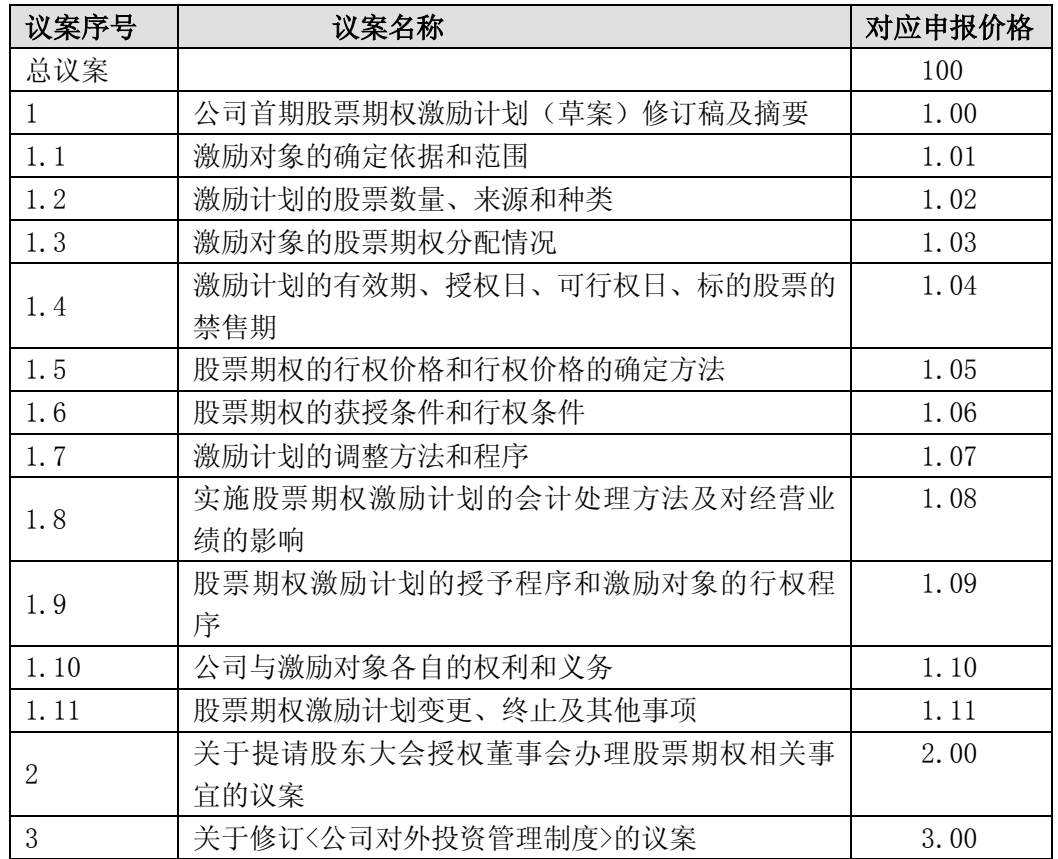

(3)在"委托数量"项下填报表决意见,1 股代表"同意",2 股代表"反对",3 股代 表"弃权":

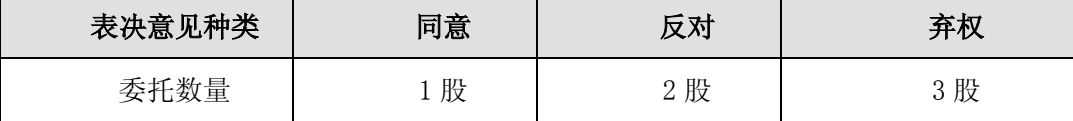

(4) 若股东对所有议案(包括议案的子议案)均表示相同意见, 则可以只对"总议案" 进行投票。

如股东通过网络投票系统对"总议案"和单项议案进行了重复投票的,以第一次有效投 票为准。即如果股东先对相关议案投票表决,再对总议案投票表决,则以已投票表决的相关 议案的表决意见为准,其它未表决的议案以总议案的表决意见为准;如果股东先对总议案投 票表决,再对相关议案投票表决,则以总议案的表决意见为准。

(5)对同一议案的投票只能申报一次,不能撤单。

(6)不符合上述规定的投票申报无效,深交所交易系统作自动撤单处理,视为未参与

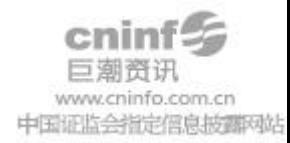

投票。

#### (二)通过互联网投票系统的投票程序

1.互联网投票系统开始投票的时间为 2011 年 12 月 4 日 15:00,结束时间为 2011 年 12 月 5 日 15:00。

2、股东获取身份认证的具体流程

按照《深圳证券交易所投资者网络服务身份认证业务实施细则》的规定,股东可以采用 服务密码或数字证书的方式进行身份认证。股东申请数字证书的,可向深圳证券信息公司或 其委托的代理发证机构申请。股东采用服务密码方式办理身份认证的流程如下:

(1)申请服务密码的流程

登陆网址 http://wltp.cninfo.com.cn 的"密码服务"专区注册, 点击"申请密码", 填写"姓名"、"证券帐户号"、"身份证号"等资料,设置 6-8 位的服务密码;如申请成功, 系统会返回一个 4 位数字的激活校验码。

(2)激活服务密码

股东通过深圳证券交易所交易系统比照买入股票的方式,凭借"激活校验码"激活服务 密码。

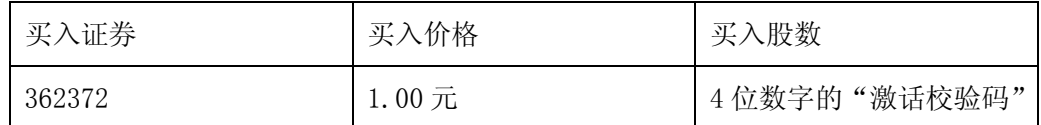

激活指令上午 11:30 前发出的,服务密码当日下午 13:00 即可使用;激活指令上午 11:30 后发出的,次日方可使用。服务密码激活后长期有效,在参加其他网络投票时不必 重新激活。密码激活后如遗失可通过交易系统挂失,挂失后可重新申请,挂失方法与激活方 法类似。

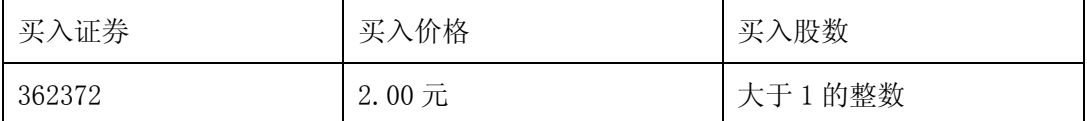

申请数字证书的,可向深圳证券信息公司或其委托的代理发证机构申请。申请数字证书 咨询电话:0755-83991880/25918485/25918486

申请数字证书咨询电子邮件地址:xuningyang@p5w.net

网络投票业务咨询电话:0755-83991022/83990728/83991192

3、股东根椐获取的股务密码或数字证书可登录网址 http://wltp.cninfo.com.cn 的互 联网投票系统进行投票。

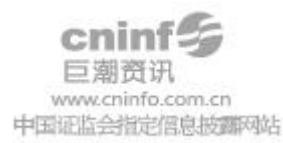

(1)登陆 http://wltp.cninfo.com.cn,在"上市公司股东大会列表"选择"浙江伟 星新型建材股份有限公司 2011 年第三次临时股东大会投票";

(2) 进入后点击"投票登陆",选择"用户名密码登录",输入您的"证券账户号"和 "服务密码";已申领数字证书的投资者可选择 CA 证书登录;

(3)进入后点击"投票表决",根据网页提示进行相应操作;

(4)确认并发送投票结果。

4、股东通过网络投票系统投票后,不能通过网络投票系统更改投票结果。

5、如需查询投票结果,请于投票当日下午 18:00 后登陆深圳证券交易所互联网投票系 统(http://wltp.cninfo.com.cn),点击"投票查询"功能,可以查看个人网络投票结果, 或在投票委托的证券公司营业部查询。

(三)网络投票其他注意事项

1、网络投票系统按股东账户统计投票结果,如同一股东账户通过深圳证券交易所交易 系统和互联网投票系统两种方式重复投票,股东大会表决结果以第一次有效投票结果为准。

2、股东大会有多项议案,某一股东仅对其中一项或者几项议案进行投票的,在计票时, 视为该股东出席股东大会,纳入出席股东大会股东总数的计算;对于该股东未发表意见的其 他议案,视为弃权。

### 五、其他事项

1、会议联系方式

联 系 人: 谭 梅、李晓明

联系电话: 0576-85225086

传 真:0576-85305080

电子邮箱:wxxc@china-pipes.com

2、出席本次股东大会现场会议的所有股东食宿及交通费用自理。

附:授权委托书

浙江伟星新型建材股份有限公司

# 董 事 会 2011年11月19日

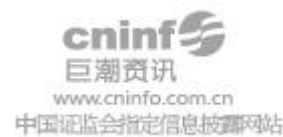

附件:

# 浙江伟星新型建材股份有限公司

# 2011年第三次临时股东大会授权委托书

兹全权委托 先生(女士)代表我单位(个人)出席浙江伟星新型建材股份有 限公司 2011 年第三次临时股东大会,对会议审议的各项议案按本授权委托书的指示行使投 票权,并代为签署本次会议需要签署的相关文件。

本公司/本人对本次股东大会议案的表决意见:

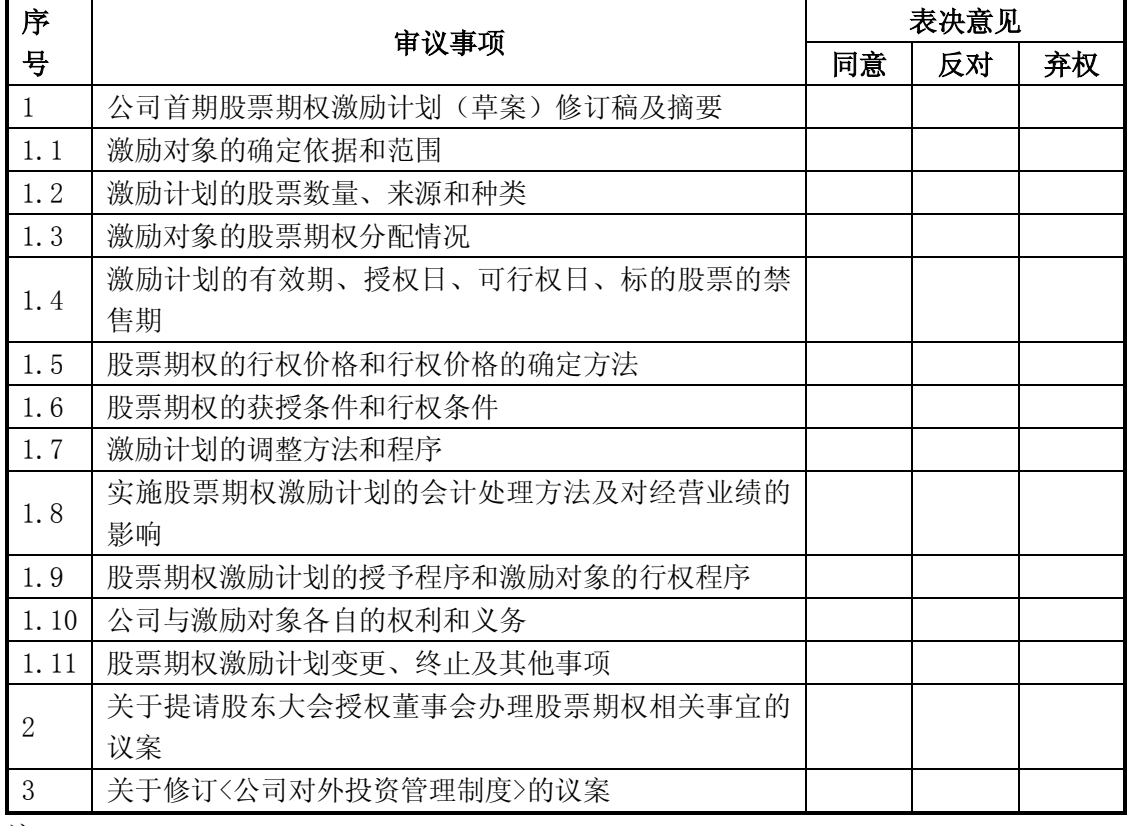

注:

1、请在表决意见的"同意"、"反对"、"弃权"相应栏中选择一项,用画"√"的方式填写。 2、如委托人未对投票做明确指示,则视为受托人有权按照自己的意思进行表决。

委托人姓名或名称(签章): 李托人持股数:

委托人身份证号码(营业执照号码): 李托人股东账号:

受托人签名: 受托人身份证号:

委托有效期限: 委托日期:2011年 月 日

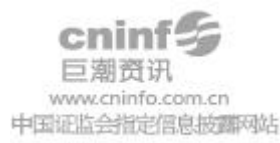